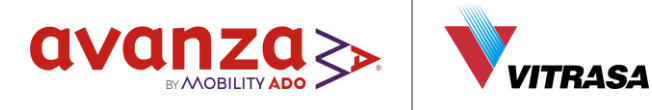

## Aviso informativo

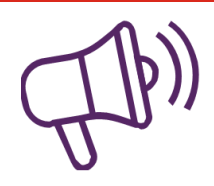

## **LIÑA NOCTURNA CAMBIO DE HORA**

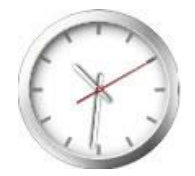

Na noite do sábado 25 cara o domingo 26 de marzo de 2023, producirase o cambio de hora ó horario de verán. Nesa noite, o horario da liña nocturna rexerase pola hora antiga:

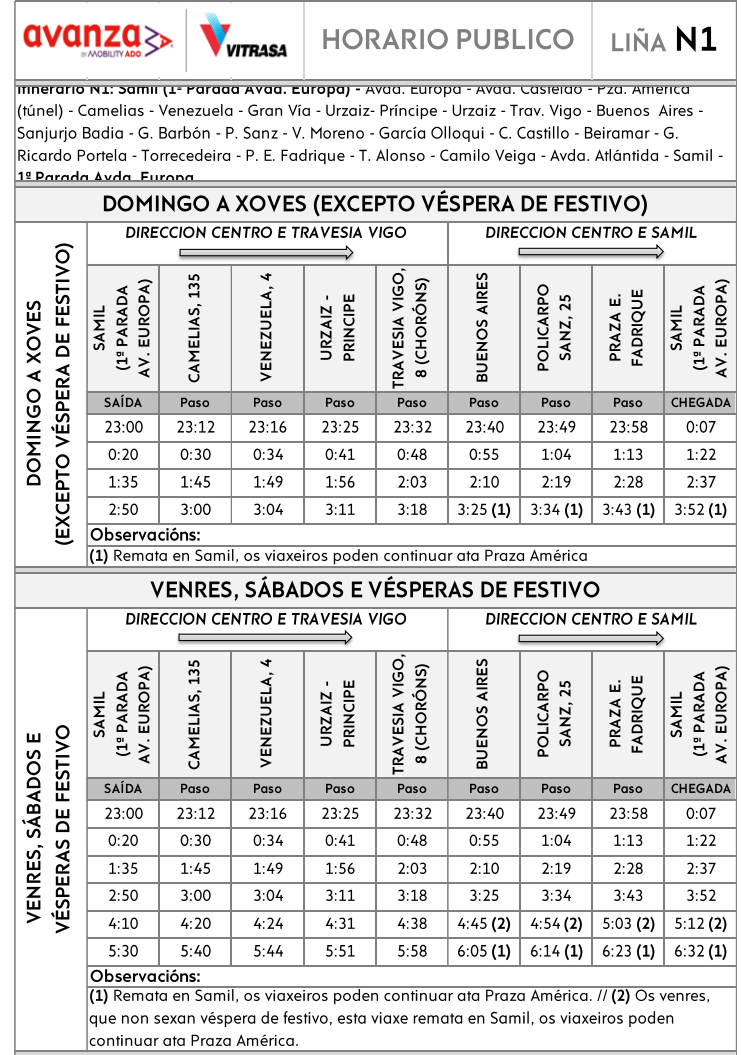

## Gracias por viaxar connosco

Vigo, 25 de marzo de 2023

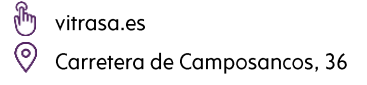